# Cheatography

#### General Maximize/Minimize Editor Ctrl + Shift + F12 Save all Ctrl + S Find Action **Ctrl + Shift + A** Open project structure Ctrl + Shift + Alt + S

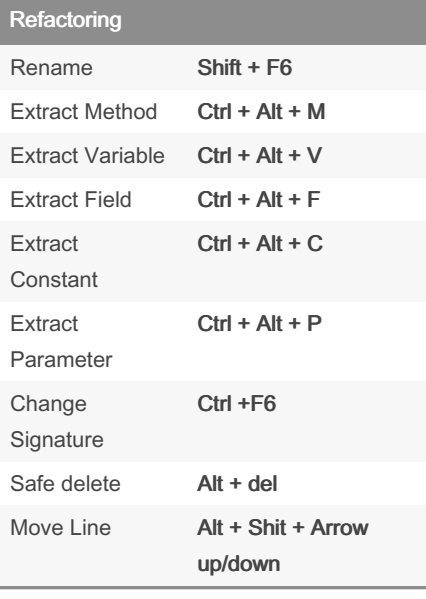

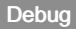

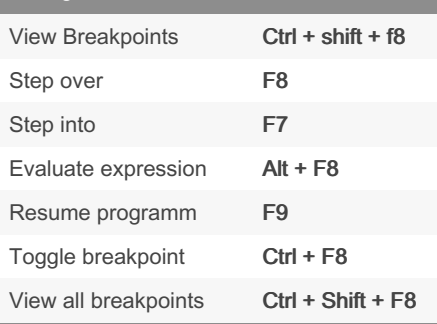

#### By Java Enthusiast (CanGueler)

[cheatography.com/cangueler/](http://www.cheatography.com/cangueler/) [javaenthusiast.com/](https://javaenthusiast.com/)

## Intellij Keyboard Shortcuts Keyboard Shortcuts by Java Enthusiast [\(CanGueler\)](http://www.cheatography.com/cangueler/)via [cheatography.com/146957/cs/31887/](http://www.cheatography.com/cangueler/cheat-sheets/intellij-keyboard-shortcuts)

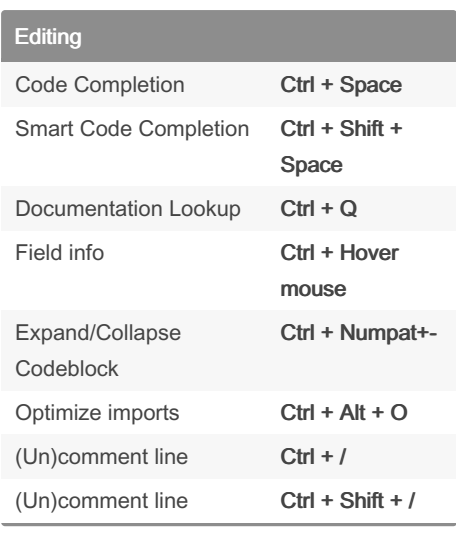

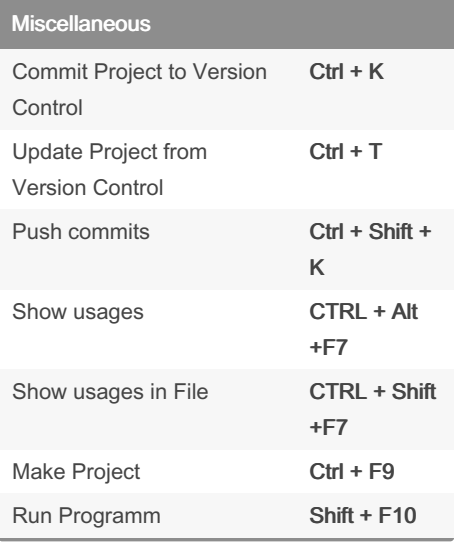

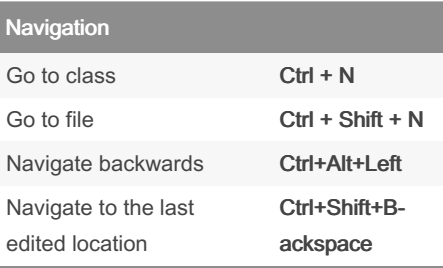

Published 27th April, 2022. Last updated 27th April, 2022. Page 1 of 1.

### Navigation (cont)

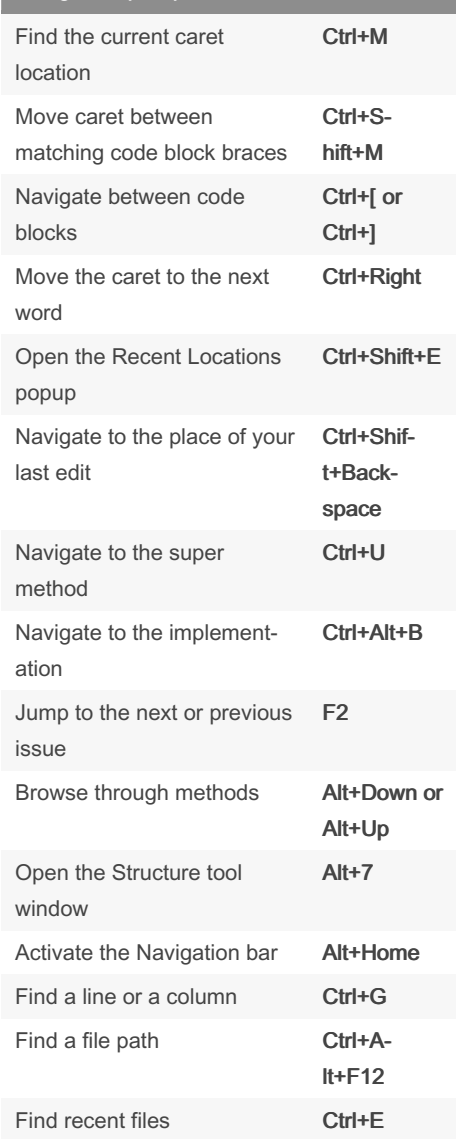

Sponsored by Readable.com Measure your website readability! <https://readable.com>